# Частное образовательное учреждение высшего образования (ЧОУВО NIИДиС) «Международный Институт Дизайна и Сервиса»

Кафедра математики и информатики

### IIРОГРАММА ВСТУПИТЕЛЬНОГО ИСПЫТАНИЯ ПО ИНФОРМАТИКЕ И ИКТ

Автор-составитель: Чеботарев С.С., к.ф,-м.н., доцент кафедры математики информатики

Программа вступительного испытания по дисциплине «Информатика и ИКТ» рассмотрена и одобрена на заседании кафедры гуманитарных дисциплин. Протокол № 3 от 26 октября 2020 г.

Заведующий кафедрой математики информатики, к,т,н,, доцент

Л.Ю. Овсяницкая

#### 1. Пояснительная записка

Программа предназначена для абитуриентов, поступающих в ЧОУВО МИДиС на направление высшего образования 09.03.03 Прикладная информатика, 38.03.01 Экономика, 38.03.02 Менеджмент, 38.03.03 Управление персоналом, 38.03.05 Бизнесинформатика, 43.03.01 Сервис, 45.03.02 Лингвистика, 43.03.03 Гостиничное дело.

Экзаменационные задания разработаны в соответствии с требованиями Федерального государственного образовательного стандарта среднего общего образования от 17 мая 2012г. № 413.

Данная программа ставит целью проверку знаний, навыков и умений по дисциплине «Информатика и ИКТ» у поступающих в ЧОУВО МИДиС абитуриентов в объеме программы общеобразовательной школы.

абитуриент информатике Ha вступительном испытании  $\Pi{\rm O}$ лолжен продемонстрировать следующие знания, умения и навыки: знать:

- виды информационных процессов; примеры источников и приемников информации; сигнал, кодирование и декодирование;

- единицы измерения количества информации;

- принципы дискредитации, кодирование графической информации (пиксель, растр, кодировка цвета, видеопамять); кодирование звуковой информации;

- виды систем счисления; позиционные системы счисления;

- основные свойства алгоритма, типы алгоритмических конструкций: следование, ветвление, цикл; вспомогательный алгоритм;

- программный принцип работы компьютера;

- моделирование реального объекта и процесса посредством схем, таблиц, графиков, формул;

- требования техники безопасности, гигиены, эргономики при работе с компьютерной техникой;

#### уметь:

- создавать, анализировать и реализовывать в виде программ базовые алгоритмы, связанные с анализом элементарных функций (в том числе приближенных вычислений), записью чисел в позиционной системе счисления, делимостью целых чисел:

- создавать собственные алгоритмы для решения прикладных задач на основе изученных алгоритмов и методов;

- применять при решении задач структуры данных: списки, словари, деревья, очереди;

данных конструкции  $\overline{M}$ структуры основные понятия. использовать последовательного программирования, а также правила записи этих конструкций и структур в выбранном для изучения языке программирования;

- применять алгоритмы поиска и сортировки при решении типовых задач;

- выполнять объектно-ориентированный анализ задачи: выделять объекты, описывать на формальном языке их свойства и методы; реализовывать объектно-ориентированный подход для решения задач средней сложности на выбранном языке программирования; - выполнять отладку и тестирование программ в выбранной среде программирования;

- инсталлировать и деинсталлировать программные средства, необходимые для решения учебных задач по выбранной специализации;

- понимать основные принципы устройства и функционирования современных стационарных и мобильных компьютеров; выбирать конфигурацию компьютера в соответствии с решаемыми задачами;

- понимать назначение, а также основные принципы устройства и работы современных операционных систем; знать виды и назначение системного программного обеспечения;

- использовать динамические (электронные) таблицы, в том числе формулы с использованием абсолютной, относительной и смешанной адресации, выделение диапазона таблицы и упорядочивание (сортировку) его элементов; построение графиков и диаграмм;

#### владеть:

- принципами организации иерархических файловых систем и именования файлов; использовать шаблоны для описания группы файлов;

- владеть основными сведениями о табличных (реляционных) базах данных, их структуре, средствах создания и работы, в том числе выполнять отбор строк таблицы, удовлетворяющих определенному условию; описывать базы данных и средства доступа к ним:

- наполнять разработанную базу данных.

#### Содержание программы вступительных испытаний по дисциплине  $2.$ «Информатика и ИКТ»

#### Тема 1. Информация и информационные процессы. Данные

Способы представления данных. Различия в представлении данных, предназначенных для хранения и обработки в автоматизированных компьютерных системах и предназначенных для восприятия человеком. Системы. Компоненты системы и их взаимодействие. Информационное взаимодействие в системе, управление. Разомкнутые и замкнутые системы управления. Математическое и компьютерное моделирование систем управления.

#### Тема 2. Дискретные объекты

Решение алгоритмических задач, связанных с анализом графов (примеры: построения оптимального пути между вершинами ориентированного ациклического графа; определения количества различных путей между вершинами). Обход узлов дерева в глубину. Упорядоченные деревья (деревья, в которых упорядочены ребра, выходящие из одного узла). Использование деревьев при решении алгоритмических задач (примеры: анализ работы рекурсивных алгоритмов, разбор арифметических и погических выражений). Бинарное дерево. Использование деревьев при хранении данных. Использование графов, деревьев, списков при описании объектов и процессов окружающего мира.

#### Тема 3. Дискретизация

Измерения и дискретизация. Частота и разрядность измерений. Универсальность дискретного представления информации. Дискретное представление звуковых данных. Многоканальная запись. Размер файла, полученного в результате записи звука. Дискретное представление статической и динамической графической информации. Сжатие данных при хранении графической и звуковой информации. Технологии ввода и обработки звуковой и видеоинформации.

#### Тема 4. Системы счисления

Свойства позиционной записи числа: количество цифр в записи, признак делимости числа на основание системы счисления. Алгоритм перевода десятичной записи числа в запись в позиционной системе с заданным основанием. Алгоритмы построения записи числа в позиционной системе счисления с заданным основанием и вычисления числа по строке, содержащей запись этого числа в позиционной системе счисления с заданным основанием. Арифметические действия в позиционных системах счисления.

#### Тема 6. Элементы комбинаторики, теории множеств и математической логики

Операции «импликация», «эквиваленция». Логические функции. Законы алгебры логики. Эквивалентные преобразования логических выражений. Логические уравнения. Построение логического выражения с данной таблицей истинности. Дизъюнктивная нормальная форма. Логические элементы компьютеров. Построение схем из базовых логических элементов.

#### Тема 7. Подготовка текстов и демонстрационных материалов

Технологии создания текстовых документов. Вставка графических объектов, таблиц. Использование готовых шаблонов и создание собственных. Средства поиска и замены. Системы проверки орфографии и грамматики. Нумерация страниц. Разработка гипертекстового документа: определение структуры документа, автоматическое формирование списка иллюстраций, сносок и цитат, списка используемой литературы и документов. работа с Коллективная Библиографическое описание таблин. документами. Рецензирование текста.

#### Тема 8. Аппаратное и программное обеспечение компьютера

компьютер. Персональный компьютеров. обеспечение Аппаратное Многопроцессорные системы. Соответствие конфигурации компьютера решаемым задачам. Тенденции развития аппаратного обеспечения компьютеров. Программное Классификация систем. компьютерных  $\mathbf{M}$ обеспечение  $(110)$ компьютеров программного обеспечения. Многообразие операционных систем, их функции. Инсталляция и деинсталляция программного обеспечения. Техника безопасности и ресурсосбережение, эргономика, компьютере. Гигиена. работы на правила технологические требования при эксплуатации компьютерного рабочего места.

#### Тема 9. Языки программирования

Подпрограммы (процедуры, функции). Параметры подпрограмм. Рекурсивные процедуры и функции. Логические переменные. Символьные и строковые переменные. Операции над строками. Двумерные массивы (матрицы). Многомерные массивы. Запись алгоритмических конструкций и структур данных в выбранном языке программирования.

## Тема 11. Алгоритмы и элементы программирования. Алгоритмы и структуры ланных

Алгоритмы исследования элементарных функций, в частности - точного и приближенного решения квадратного уравнения с целыми и вещественными коэффициентами, определения экстремумов квадратичной функции на отрезке. Алгоритмы анализа и преобразования записей чисел в позиционной системе счисления. Обработка элементов последовательности, удовлетворяющих определенному условию (вычисление суммы заданных элементов, их максимума и т.п.). Алгоритмы обработки массивов. Примеры: перестановка элементов данного одномерного массива в обратном порядке; циклический сдвиг элементов массива; заполнение двумерного числового массива по заданным правилам; поиск элемента в двумерном массиве; вычисление максимума и суммы элементов двумерного массива. Вставка и удаление элементов в массиве. Рекурсивные алгоритмы. Сортировка одномерных массивов. Квадратичные Слияние двух сортировка пузырьком). (пример: сортировки алгоритмы отсортированных массивов в один без использования сортировки. Алгоритмы анализа отсортированных массивов. Рекурсивная реализация сортировки массива на основе слияния двух его отсортированных фрагментов. Алгоритмы анализа символьных строк, в том числе: подсчет количества появлений символа в строке; разбиение строки на слова по пробельным символам; поиск подстроки внутри данной строки; замена найденной подстроки на другую строку.

#### Тема 12. Информационная безопасность

Средства защиты информации в автоматизированных информационных системах (АИС), компьютерных сетях и компьютерах. Общие проблемы защиты информации и информационной безопасности АИС. Компьютерные вирусы и вредоносные Электронная полпись. средств. Использование антивирусных программы. использования Правовые нормы сертифицированные документы. сайты  $\mathbf{M}$ компьютерных программ и работы в Интернете. Законодательство РФ в области программного обеспечения. Техногенные и экономические угрозы, связанные с использованием ИКТ. Правовое обеспечение информационной безопасности.

#### Тема 13. Математическое моделирование

Практическая работа с компьютерной моделью по выбранной теме. Проведение вычислительного эксперимента. Анализ достоверности (правдоподобия) результатов компьютерного эксперимента. Представление результатов моделирования в виде, удобном для восприятия человеком. Графическое представление данных (схемы, таблицы, графики). Построение математических моделей для решения практических задач. Имитационное моделирование.

#### Тема 14. Электронные (динамические) таблицы

Технология обработки числовой информации. Ввод и редактирование данных. Автозаполнение. Форматирование ячеек. Стандартные функции. Виды ссылок в формулах. Фильтрация и сортировка данных в диапазоне или таблице. Коллективная работа с данными. Решение вычислительных задач из различных предметных областей. Компьютерные средства представления и анализа данных. Визуализация данных.

#### Тема 15. Базы данных

Понятие и назначение базы данных (далее - БД). Классификация БД. Системы управления БД (СУБД). Таблицы. Запись и поле. Ключевое поле. Типы данных. Запрос. Типы запросов. Запросы с параметрами. Сортировка. Фильтрация. Вычисляемые поля. Формы. Отчеты. Многотабличные БД. Связи между таблицами. Нормализация.

#### 3. Литература

- 1. Поляков К.Ю. Информатика. Углубленный уровень: учебник для 10 класса: в 2 ч. Ч. 1, Ч. 2/ К.Ю.Поляков, Е.А. Еремин. - 5-е изд. - М.: БИНОМ. Лаборатория знаний, 2016. - 344 с.
- 2. Поляков К.Ю. Информатика. Углубленный уровень: учебник для 11 класса: в 2 ч. Ч. 1, Ч.2 / К.Ю.Поляков, Е.А. Еремин. - 6-е изд., стереотип. - М.: БИНОМ. Лаборатория знаний, 2017. - 248 с.
- 3. Семакин, И.Г. Информатика 10 класс / И.Г. Семакин, Е.К. Хеннер. М.: Бином. Лаборатория знаний, 2017. 165  $\mathbf{c}$ . Семакин, И.Г. Информатика. 11-й класс / И.Г. Семакин, Е.К. Хеннер. - М.: Бином. Лаборатория знаний: Издание  $2-e$ . 2017. 139  $\omega$  $\mathbf{c}$ . Симонович Практическая информатика / Симонович, С.В; Евсеев, Г.А.. - М.: АСТ-Пресс Книга, 2017. - 480 с.
- 4. Угринович, Н.Д. Информатика 10-11 класс / Н.Д. Угринович. М.: Бином. Лаборатория знаний, 2017. - 511 с.
- Угринович, Н.Д. информатика и информационные технологии: Учебник для 10-11 5. классов / Н.Д. Угринович. - М.: Лаборатория Базовых Знаний, 2017. - 512 с.

#### 4. Демоверсия вступительного испытания

- 1) Сколько единиц в двоичной записи числа 195?
	- $1) 5$
	- $2) 2$
	- $3)3$
	- $4)4$
- 2) Сколько единиц в двоичной записи числа 173?
	- $1)7$
	- $2) 5$
	- $3)6$
	- $4)4$

3) Как представлено число 25 в двоичной системе счисления?

- 1)  $1001_2$
- 2)  $11001_2$
- 3)  $10011_2$

4)  $11010_2$ 

- 4) Как представлено число 82 в двоичной системе счисления?
	- 1) 10100102
	- 2)  $1010011_2$
	- 3) 100101<sub>2</sub>
	- 4) 10001002
- 5) Для каждого из перечисленных ниже десятичных чисел построили двоичную запись. Укажите число, двоичная запись которого содержит ровно 3 единицы.
	- $1)1$
	- $2) 11$
	- $3)3$
	- $4)33$
- 6) Для каждого из перечисленных ниже десятичных чисел построили двоичную запись. Укажите число, двоичная запись которого содержит ровно 2 единицы.
	- $1)7$
	- $2) 11$
	- $3) 12$  $4) 15$
- 7) Дано:  $a = 9D_{16}$ ,  $b = 237_8$ . Какое из чисел С, записанных в двоичной системе счисления, удовлетворяет неравенству  $a < C < b$ ?

1)100110102 2) 100111102 3) 10011111<sub>2</sub> 4)  $11011110_2$ 

8) Дано:  $a = F7_{16}$ ,  $b = 371_8$ . Какое из чисел С, записанных в двоичной системе счисления, удовлетворяет неравенству  $a < C < b$ ?

1)111110012 2) 110110002 3) 11110111<sub>2</sub> 4)  $11111000_2$ 

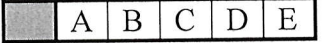

 $9)$  B таблице приведена стоимость перевозки между пассажиров соседними населенными пунктами. Укажите схему, соответствующую таблице.

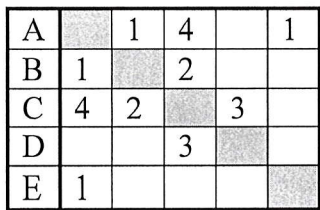

5

 $\overline{4}$ 

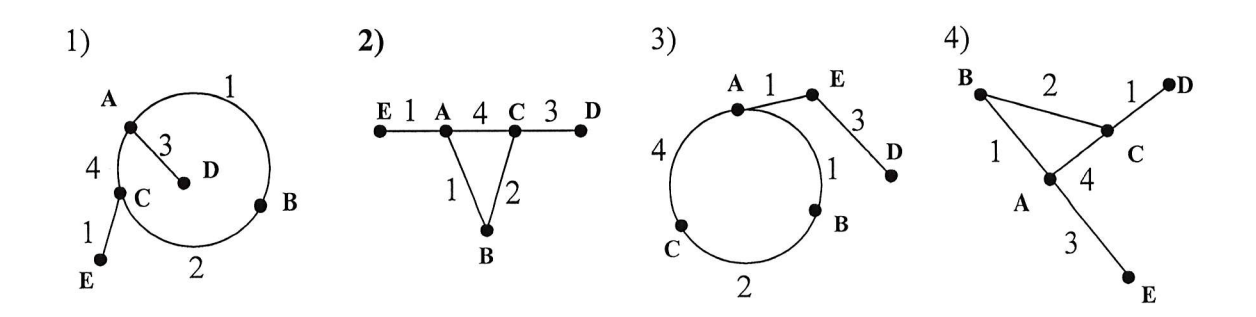

10) В таблице приведена стоимость перевозки пассажиров между соседними населенными пунктами. Укажите схему,  $\overline{C}$  $\overline{B}$  ${\bf D}$  $\mathbf E$ A соответствующую таблице.  $\overline{A}$  $\overline{2}$  $\overline{4}$  $\mathbf{1}$ 

> $\, {\bf B}$  $\overline{c}$

 $\overline{C}$ 

 ${\rm D}$ 

 $\overline{4}$ 

 $\mathbf 1$ 

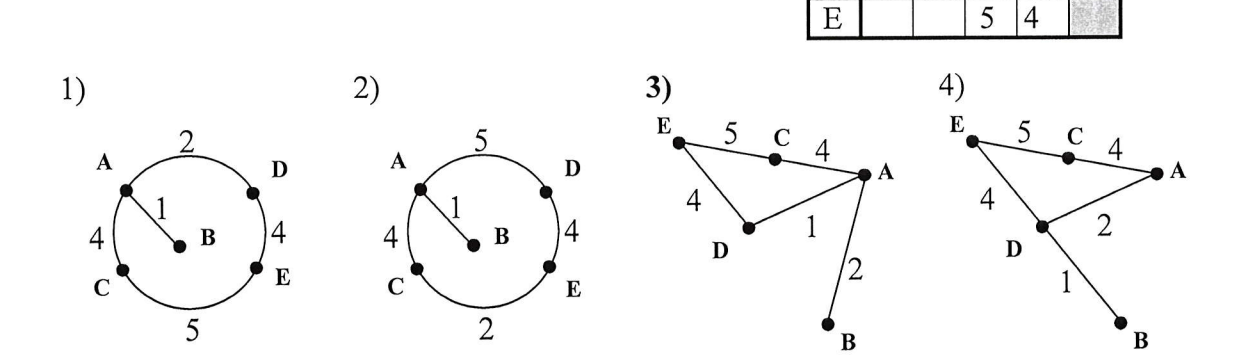

11) Путешественник пришел в 08:00 на автостанцию поселка КАЛИНИНО и

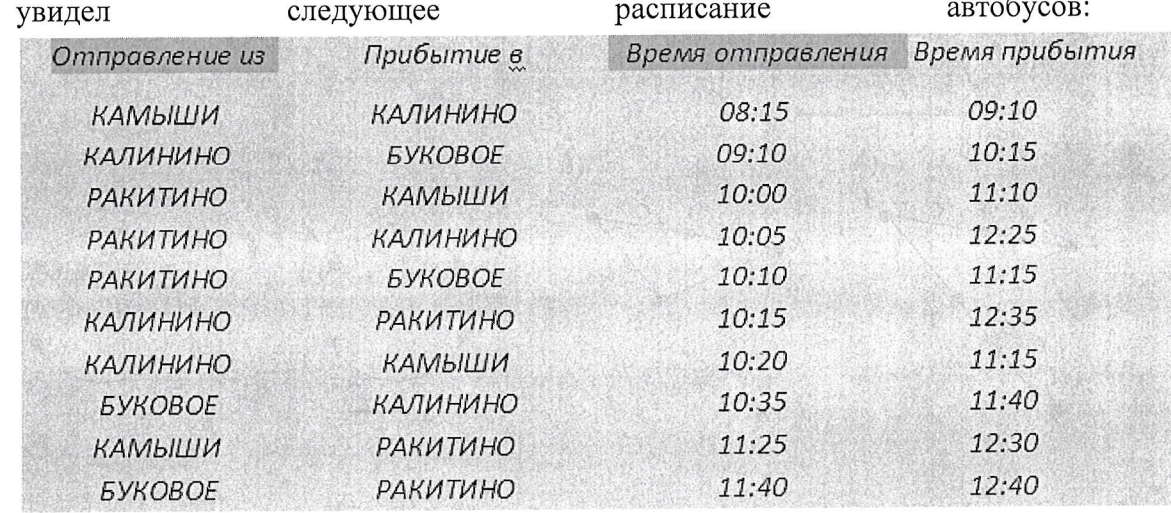

Определите самое раннее время, когда путешественник сможет оказаться в пункте РАКИТИНО согласно этому расписанию.

- 1) 12:25
- $2)$  12:30

 $3)12:35$ 

 $4)$  12:40

12) Путешественник пришел в 08:00 на автостанцию поселка ОЛЬГИНО и увидел автобусов: следующее расписание

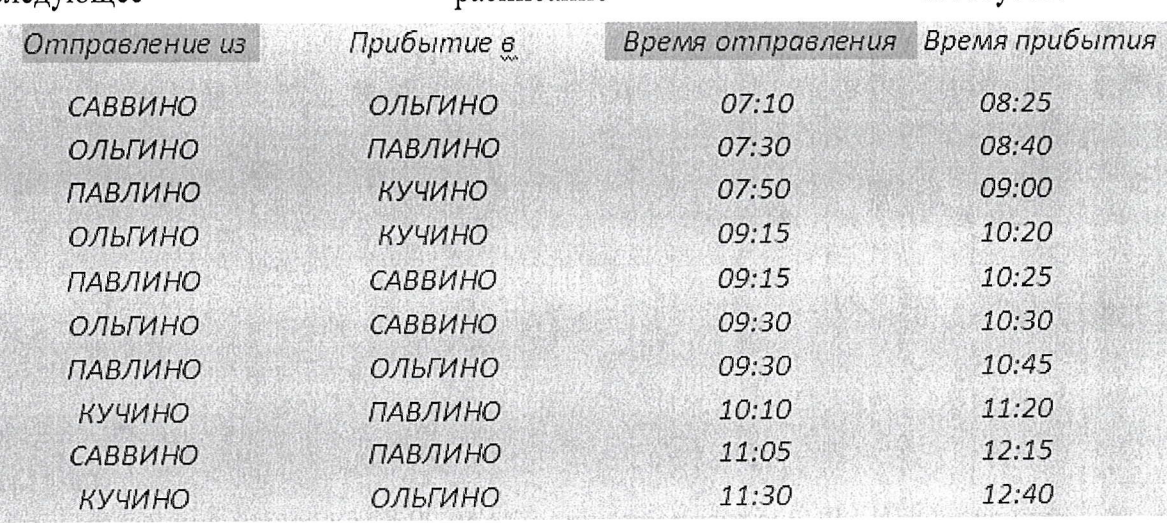

Определите самое раннее время, когда путешественник сможет оказаться в пункте ПАВЛИНО согласно этому расписанию.

- 1) 08:40
- 2) 10:45
- $3)11:20$
- $4)$  12:15

 $13)$ 

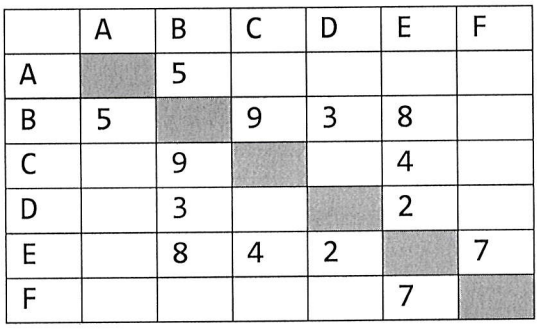

Определите длину кратчайшего пути между пунктами А и F (при условии, что передвигаться можно только по построенным дорогам).

- $1) 11$
- $2) 13$
- $3) 15$
- 4) 17

14)

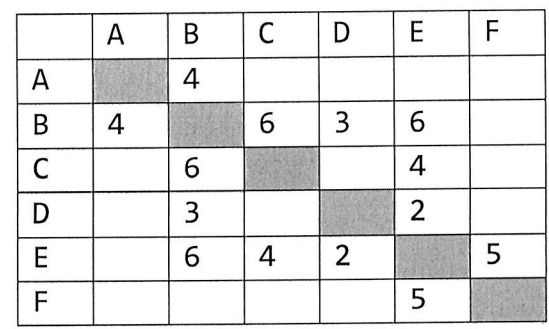

Определите длину кратчайшего пути между пунктами А и F (при условии, что передвигаться можно только по построенным дорогам).

- $1)9$
- $2) 13$
- $3)14$
- $4)15$

ГОЛУБЕВО, ГЕОРГИЕВО, 15) Между четырьмя местными аэропортами: ЗАХАРОВО и ГРУШЕВО, ежедневно выполняются авиарейсы. Приведён фрагмент расписания перелётов между ними:

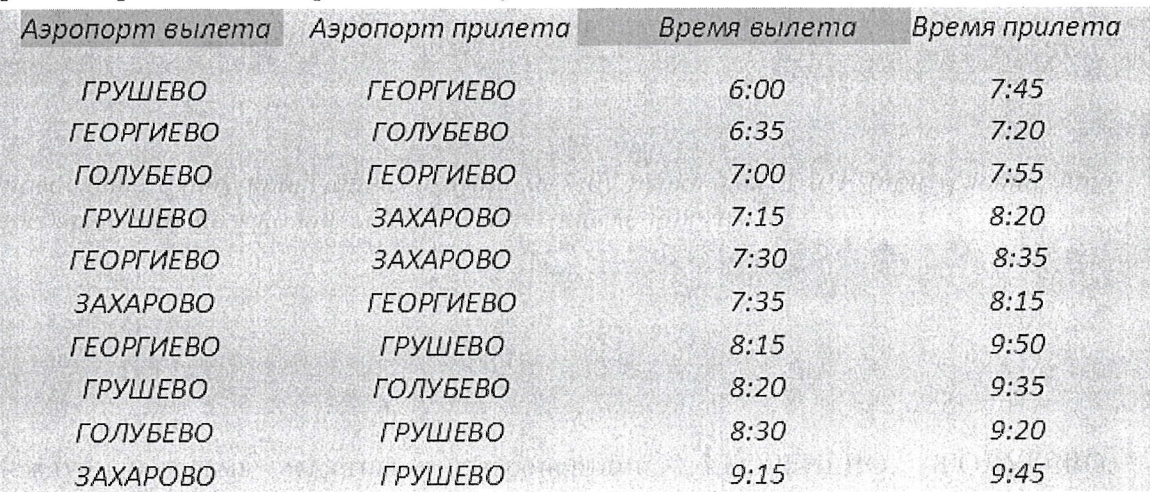

 $16)$ 

Путешественник оказался в аэропорту ГЕОРГИЕВО в полночь. Определите самое раннее время, когда он может попасть в аэропорт ГРУШЕВО. Считается, что путешественник успевает совершить пересадку в аэропорту, если между временем прилета в этот аэропорт и временем вылета проходит не менее часа.

- $1)7:45$
- $2)9:20$
- $3)9:45$
- $4)9:50$

ПОЛЕВОЕ, СОКОЛИНОЕ, аэропортами: 17) Между четырьмя местными авиарейсы. Приведён ГРИГОРЬЕВО и ЛИПКИ, ежедневно выполняются расписания перелётов между ними: фрагмент

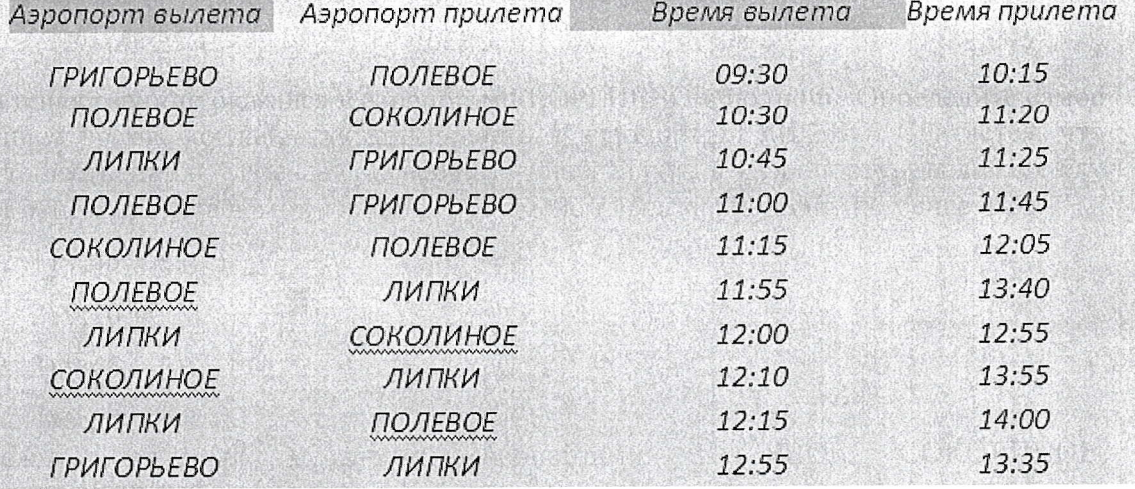

Путешественник оказался в аэропорту ПОЛЕВОЕ в полночь. Определите самое раннее время, когда он может попасть в аэропорт ЛИПКИ. Считается, что путешественник успевает совершить пересадку в аэропорту, если между временем прилета в этот аэропорт и временем вылета проходит не менее часа.

- $1)$  12:55
- $2) 13:35$
- $3)$  13:40
- $4) 14:00$
- 18) В некотором каталоге хранился файл Задача 5. После того, как в этом каталоге создали подкаталог и переместили в созданный подкаталог файл Задача5, полное имя файла стало Е: \Класс9\Физика\Задачник\Задача5. Каково было полное имя этого файла до перемещения?

1) Е: \Физика \Задачник \Задача5

2) Е: \Физика \Задача5

3) Е: \Класс9\Задачник\Задача5

- 4) Е: \Класс9\Физика\Задача5
- 19) Дано дерево каталогов. Определите полное имя файла Doc3.

 $1) A: \DOC3$  $2)$  A: \DOC3\Doc3  $3)$  A: \DOC3\Doc1  $4)$  A: \TOM3\Doc3

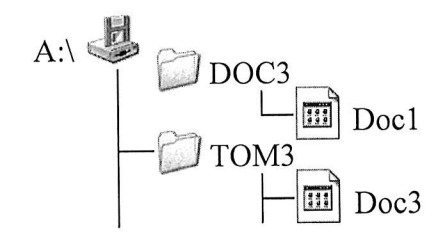

20) Дан фрагмент электронной таблицы:

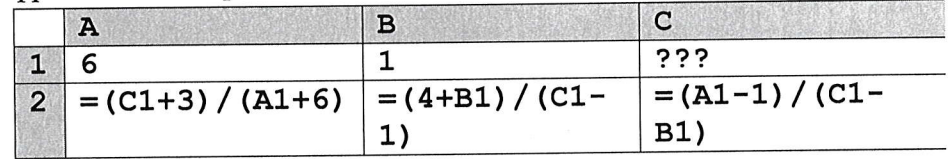

Какое число должно быть записано в ячейке С1, чтобы построенная после выполнения вычислений диаграмма по значениям диапазона ячеек А2:С2 соответствовала рисунку справа? Все значения в ячейках диапазона А1:С1 имеют одинаковый знак.

 $1)2$  $2)7$  $3) 5$ 

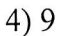

21) Дан фрагмент электронной таблицы:

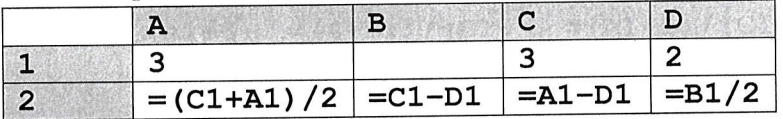

Какое число должно быть записано в ячейке В1, чтобы построенная после выполнения вычислений диаграмма по значениям диапазона ячеек А2: D2 соответствовала рисунку:

- $1)1$
- $2) 2$
- $3) 5$
- $4)9$
- 22) Два текста содержат одинаковое количество символов. Первый текст составлен в алфавите мощностью 16 символов, а второй текст - в алфавите из 256 символов. Во сколько раз количество информации во втором тексте больше, чем в первом?
- 23) Дан текст из 600 символов. Известно, что символы берутся из таблицы размером 16 на 32. Определите информационный объем текста в битах.
- 24) Объем сообщения равен 11 Кбайт. Сообщение содержит 11264 символа. Какова мощность алфавита?
- 25) Для кодирования секретного сообщения используются 12 специальных значковсимволов. При этом символы кодируются одним и тем же минимально возможным количеством бит. Чему равен информационный объем в байтах сообщения длиной в 256 символов?

#### Ответы на тест

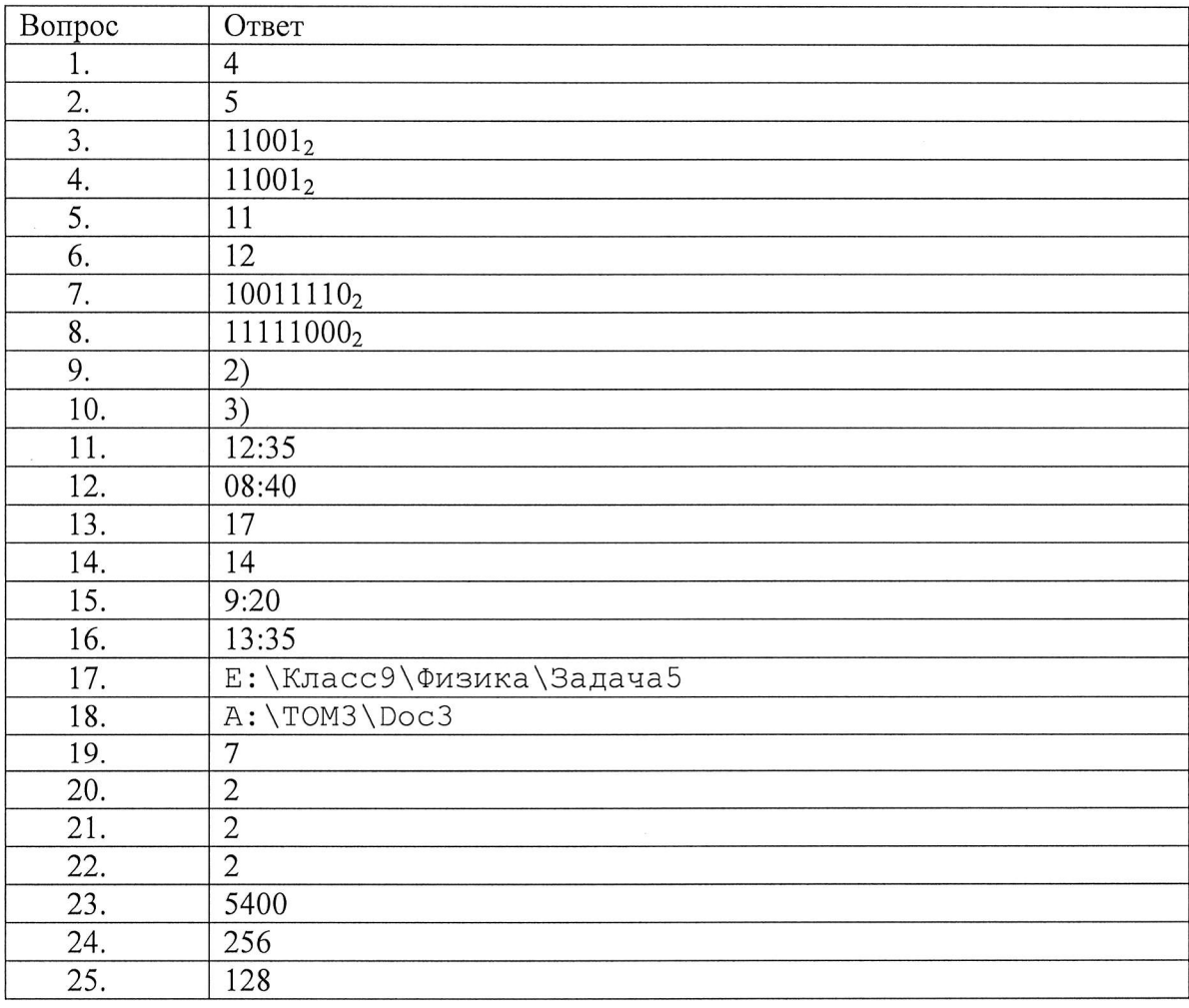

#### 5. Критерии оценивания работы

Тестирование оценивается по 100 балльной системе. В тесте 20 вопросов. Вес каждого правильного ответа 5 баллов.

#### 6. Инструкция проведения вступительного испытания

Вступительное испытание проходит в форме компьютерного тестирования. Тест содержит 20 вопросов с вариантами ответов, один из которых является правильным. Необходим0 выбрать и отметить правильный ответ.

Тестирование проходит по расписанию. Расписание утверждается к 1 июня размешается на сайте ЧОУВО МИДиС и информационном стенде. Пропуском на экзамен является распечатка Логина и пароля в личный кабинет и Паспорт.

Строго запрещено пользоваться телефонами, планшетами и другими подобными устройствами. При обнаружении организаторами этих устройств, абитуриент удаляется с экзамена без права пересдачи.

Время проведения тестирование 100 минут,